$$
x[k, l] = \begin{bmatrix} x[0, 0] & x[0, 1] & \cdots & x[0, L-1] \\ x[1, 0] & x[1, 1] & \cdots & x[1, L-1] \\ \vdots & & \vdots & & \vdots \\ x[K-1, 0] & x[K-1, 1] & \cdots & x[K-1, L-1] \\ y[k, l] = x[k, l] + const. \end{bmatrix}
$$
  

$$
y[k, l] = x[k, l] \times const.
$$
  

$$
y[k, l] = 0, \text{ pokud } y[k, l] < 0
$$
  

$$
y[k, l] = 1, \text{ pokud } y[k, l] > 1
$$
  

$$
y[k, l] = 0, \text{ if } y[k, l] < 0
$$
  

$$
y[k, l] = 1, \text{ if } y[k, l] > 1
$$
  

$$
y[n] = x[n] \star h[n] = \sum_{k=0}^{Q} h[k]x[n-k]
$$

 $x[k,l]$ 

 $\begin{tabular}{c} \quad \quad \quad \text{filtry} \end{tabular}$ 

$$
y[n] = x[n] \star h[n] = \sum_{k=0}^{Q} x[k]h[n-k]
$$

$$
y[k,l] = x[k,l] \star h[k,l] = \sum_{m=-\frac{I-1}{2}}^{\frac{I-1}{2}} \sum_{n=-\frac{J-1}{2}}^{\frac{J-1}{2}} h[m,n]x[k-m,l-n]
$$

 $\,$  new one  $\,$ 

$$
y[k,l] = x[k,l] \star h[k,l] = \sum_{m=-\frac{I-1}{2}}^{\frac{I-1}{2}} \sum_{n=-\frac{J-1}{2}}^{\frac{J-1}{2}} x[m,n]h[k-m,l-n]
$$

 $\lambda \lambda \lambda$  better w/o limits

$$
y[k, l] = x[k, l] \star h[k, l] = \sum_{m} \sum_{n} x[m, n]h[k - m, l - n]
$$

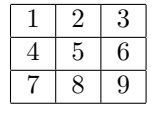

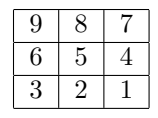

$$
\sum_{k} \sum_{l} |h[k, l]| = 1
$$

 $-$  filtry  $\overline{\phantom{0}}$ 

smooth

 ${\it new\ sharpen}$ 

 $h[k,l]=[1]$ 

$$
h[k,l] = \frac{1}{9} \begin{bmatrix} 1 & 1 & 1 \\ 1 & 1 & 1 \\ 1 & 1 & 1 \end{bmatrix}
$$

$$
h[k,l] = \begin{bmatrix} -1 & -1 & -1 \\ -1 & 9 & -1 \\ -1 & -1 & -1 \end{bmatrix}
$$

sobels - without  $1/8$   $\dots$ 

$$
h_v[k, l] = \begin{bmatrix} 1 & 0 & -1 \\ 2 & 0 & -2 \\ 1 & 0 & -1 \end{bmatrix}
$$

$$
h_h[k, l] = \begin{bmatrix} 1 & 2 & 1 \\ 0 & 0 & 0 \\ -1 & -2 & -1 \end{bmatrix}
$$

$$
y[k, l] = |y_v[k, l]| + |y_h[k, l]|
$$

$$
y[k, l] = \text{median}_{k=-\frac{I-1}{2}... \frac{I-1}{2}}, \quad l = -\frac{J-1}{2}... \frac{J-1}{2} x[k, l]
$$
  
\n
$$
c = \sum_{n=0}^{N-1} x[n]a[n]
$$
  
\n
$$
\cos(2\pi \frac{k}{N}n)
$$
  
\n
$$
e^{-j2\pi \frac{k}{N}n} = \cos(2\pi \frac{k}{N}n) - j \sin(2\pi \frac{k}{N}n)
$$
  
\n
$$
e^{jx} = \cos(x) + j \sin(x)
$$
  
\n
$$
c = \sum_{k=0}^{K-1} \sum_{l=0}^{L-1} x[k, l]a[k, l]
$$
  
\n
$$
a[k, l] = 1
$$
  
\n
$$
a[k, l] = \cos(2\pi \frac{1}{100}l)
$$
  
\n
$$
a[k, l] = \cos(2\pi \frac{2}{100}l)
$$
  
\n
$$
a[k, l] = \cos(2\pi \frac{1}{100}k)
$$
  
\n
$$
a[k, l] = \cos(2\pi \frac{1}{100}k)
$$
  
\n
$$
a[k, l] = \cos(2\pi \frac{7}{100}k)
$$
  
\n
$$
a[k, l] = \cos(2\pi \frac{7}{100}k)
$$
  
\n
$$
a[k, l] = \cos(2\pi \frac{3}{100}l)
$$
  
\n
$$
a[k, l] = \cos(2\pi \frac{3}{100}l)
$$
  
\n
$$
a[k, l] = \cos(2\pi \frac{3}{100}l)
$$
  
\n
$$
x[k, l] = \cos\left[2\pi(\frac{7}{100}k + \frac{3}{100}l)\right]
$$
  
\n
$$
X[m, n] = \sum_{k=0}^{K-1} \sum_{l=0}^{L-1} x[k, l] \cos\left[2\pi(\frac{m}{K}k + \frac{n}{L}l)\right]
$$
  
\n
$$
x[k, l]
$$

 $X[m, n]$ 

— frequencies ———

$$
Hz = \frac{1}{s}
$$

$$
F_s = \frac{\#samples}{s}
$$

$$
f_{norm} = \frac{f_{true}}{F_s}
$$

$$
f_{norm, D_{\overline{2}}T} = \frac{k}{N}
$$

$$
f_{true} = \frac{k}{N} F_s
$$
  
\n
$$
dpi = \frac{1}{inch}
$$
  
\n
$$
F_s = \frac{\#pixels}{inch}
$$
  
\n
$$
f_{norm} = \frac{f_{true}}{F_s}
$$
  
\n
$$
f_{norm,vert} = \frac{m}{K}, \quad f_{norm,horiz} = \frac{n}{L}
$$
  
\n
$$
f_{true,vert} = \frac{m}{K} F_s, \quad f_{true,horiz} = \frac{n}{L} F_s
$$

 $-\!\!\!-\!\!\!-$  1d dft

$$
X[k] = \sum_{n=0}^{N-1} x[n]e^{-j2\pi \frac{k}{N}n}
$$

 $-\! -$  2d dft

$$
X[m,n] = \sum_{k=0}^{K-1} \sum_{l=0}^{L-1} x[k,l] e^{-j \left[2\pi \left(\frac{m}{K}k + \frac{n}{L}l\right)\right]}
$$

examples

$$
X[0,0] = \sum_{k=0}^{K-1} \sum_{l=0}^{L-1} x[k,l] e^{-j[2\pi(\frac{0}{K}k + \frac{0}{L}l)]} = \sum_{k=0}^{K-1} \sum_{l=0}^{L-1} x[k,l]
$$
  
\n
$$
X[0,1] = \sum_{k=0}^{K-1} \sum_{l=0}^{L-1} x[k,l] e^{-j[2\pi(\frac{0}{K}k + \frac{1}{L}l)]} = \sum_{k=0}^{K-1} \sum_{l=0}^{L-1} x[k,l] e^{-j2\pi \frac{1}{L}l}
$$
  
\n
$$
X[3,0] = \sum_{k=0}^{K-1} \sum_{l=0}^{L-1} x[k,l] e^{-j[2\pi(\frac{3}{K}k + \frac{0}{L}l)]} = \sum_{k=0}^{K-1} \sum_{l=0}^{L-1} x[k,l] e^{-j2\pi \frac{3}{K}k}
$$
  
\n
$$
X[4,7]
$$

 $-\!\!\!-\!\!\!-2d$ dft as 2 x 1d dft

$$
X[m,n] = \sum_{k=0}^{K-1} \sum_{l=0}^{L-1} x[k,l] e^{-j2\pi \left(\frac{mk}{K} + \frac{nl}{L}\right)} = \sum_{k=0}^{K-1} e^{-j2\pi \frac{mk}{K}} \sum_{l=0}^{L-1} x[k,l] e^{-j2\pi \frac{nl}{L}}, \dots \text{ or vice versa}
$$

$$
2DDFT{x[k,l]} = 1DDFT_{columns}\{1DDFT_{rows}x[k,l]\} \quad \dots \quad \text{or vice versa}
$$

—– symetrie  $\ldots$ 

$$
X[k] = X^*[N - k]
$$
  
\n
$$
X[m, n] = X^*[K - m, L - n]
$$
  
\n
$$
x[k, l] = \frac{1}{KL} \sum_{m=0}^{K-1} \sum_{n=0}^{L-1} X[m, n]e^{+j2\pi(\frac{mk}{K} + \frac{nl}{L})}.
$$
  
\n
$$
X[k] = \sum_{n=0}^{N-1} x[n] \cos\left[\frac{\pi}{N}(n + \frac{1}{2})k\right]
$$
  
\n
$$
\sqrt{\frac{2}{N}} \text{ for } X[0]
$$
  
\n
$$
\sqrt{\frac{2}{N}} \text{ for } X[1...N - 1]
$$
  
\n
$$
X[m, n] = \sum_{k=0}^{K-1} \sum_{l=0}^{L-1} x[k, l] \cos\left[\frac{\pi}{K}(k + \frac{1}{2})m\right] \cos\left[\frac{\pi}{L}(l + \frac{1}{2})n\right]
$$

not used

$$
2DDCT{x[k,l]} = 1DDCT_{slope}\{1DDCT_{radky}x[k,l]\}
$$